# **Audacious - Support #857**

## **Some podcasts using bandwidth**

January 05, 2019 17:36 - Martin Collins

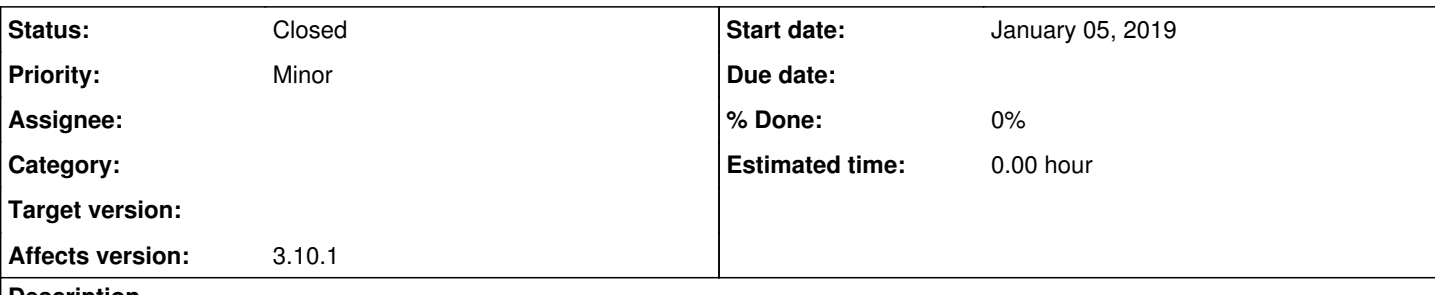

#### **Description**

I have noticed that some podcasts (passed to audacious from gpodder) show a URL in the File Path column instead of the local file's location on my hard drive.

For example the latest Guardian Science Weekly shows as [https://flex.acast.com/audio.guim.co.uk/2019/01/02-44826-gnl.sci.190104.ms.supervolcano\\_dinosaur.mp3](https://flex.acast.com/audio.guim.co.uk/2019/01/02-44826-gnl.sci.190104.ms.supervolcano_dinosaur.mp3)

I have also noticed that when I play it it starts to use my bandwidth, and when I disconnect my network it stops playing!

This is not what I expect from a podcast, I've downloaded it once already. Can anything be done to prevent this unwelcome behaviour?

#### **History**

### **#1 - January 05, 2019 17:46 - Martin Collins**

I tried opening the file directly in audacious and it works as I expect with no network activity, so I guess the problem lies with gpodder? Anyone know what is going on here?

### **#2 - January 06, 2019 17:15 - Martin Collins**

I took a look at gpodder. In the preferences the audio player command is set to 'audacious %U'. I removed the '%U' and problem solved.

#### **#3 - January 07, 2019 15:20 - John Lindgren**

*- Status changed from New to Closed*

That's bizarre. Glad you found a solution.